# Hva er Linux?

**KORK (FRAGE) KERK EL POLO** 

#### <span id="page-0-0"></span>[Hva er Linux?](#page-0-0)

- [Linux](#page-1-0) [Linux-fordeler](#page-2-0) [Hvor brukes](#page-3-0) Linux?
- Linux og [kontainere](#page-4-0)
- [Hva er et](#page-5-0) shell?
- [Hvorfor shell?](#page-6-0) [Innlogging](#page-7-0)
- Linux [lsystem](#page-8-0)
- Hvordan man er seg i et Linux-ltre
- Linux er et operativsystem  $=$  et stort og komplisert program som styrer en datamaskin
- Linux-kjernen laget av Linus Torvalds i 1991
- GNU/Linux er et mer korrekt navn
- Mest brukt som server OS
- Linux er et Unix-OS, andre er BSD, Solaris, AIX, FreeBSD, Mac OS X
- Unix ble laget av Ken Thompson og Dennis Ritchie i 1969
- Viktig del av Unix-filosofien: Sette sammen mange små programmer på mange måter

# **Linux**

**KORK (FRAGE) KERK EL POLO** 

#### <span id="page-1-0"></span>[Hva er Linux?](#page-0-0)

#### [Linux](#page-1-0)

- [Linux-fordeler](#page-2-0) [Hvor brukes](#page-3-0) Linux?
- Linux og [kontainere](#page-4-0)
- [Hva er et](#page-5-0) shell?
- [Hvorfor shell?](#page-6-0)
- [Innlogging](#page-7-0) Linux
- [lsystem](#page-8-0)
- Hvordan man er seg i et Linux-ltre
- Åpen kildekode, Linux-kjernen er GPL
- Det finnes mange distribusjoner av Linux, i alle størrelser.
- Små: i IP-kameraer, Mobiltelefoner(Android), Routere
- Store: Ubuntu/Debian, Red Hat/Fedora/Centos, SUSE/openSUSE
- GUI med vinduer og pek-og-klikk (for de som trenger det)

# Linux-fordeler

K ロ ▶ K 레 ▶ K 레 ▶ K 레 ≯ K 게 회 게 이 및 사 이 의 O

#### <span id="page-2-0"></span>[Hva er Linux?](#page-0-0)

[Linux](#page-1-0)

#### [Linux-fordeler](#page-2-0)

[Hvor brukes](#page-3-0) Linux?

Linux og [kontainere](#page-4-0)

[Hva er et](#page-5-0) shell?

[Hvorfor shell?](#page-6-0) [Innlogging](#page-7-0)

Linux fi[lsystem](#page-8-0)

Hvordan man fl[ytter seg i et](#page-9-0) Linux-ltre

- Gratis og åpen kildekode
- Naturlig del av åpen kildekode-prosjekter
- Sikkerhet
- Stabilitet

# Hvor brukes Linux?

**KORK (FRAGE) KEY GRAN** 

#### <span id="page-3-0"></span>[Hva er Linux?](#page-0-0)

[Linux](#page-1-0) [Linux-fordeler](#page-2-0)

#### [Hvor brukes](#page-3-0) Linux?

Linux og [kontainere](#page-4-0)

[Hva er et](#page-5-0) shell?

[Hvorfor shell?](#page-6-0)

[Innlogging](#page-7-0)

Linux fi[lsystem](#page-8-0)

Hvordan man [ytter seg i et](#page-9-0) Linux-ltre

- Desktop/laptop: 1.5%
- Web servere: 70%
- Public Cloud: Amazon EC2 92% (Totalt: AWS 41%, Microsoft Azure 29%)
- Smartphone/nettbrett: Android 70%, iOS 24% (Unix basert)
- Supercomputere: 100% av de 500 største

# Linux og kontainere

**KORK (FRAGE) KERK EL POLO** 

#### <span id="page-4-0"></span>[Hva er Linux?](#page-0-0)

[Linux](#page-1-0) [Linux-fordeler](#page-2-0) [Hvor brukes](#page-3-0) Linux?

#### Linux og [kontainere](#page-4-0)

- [Hva er et](#page-5-0) shell?
- [Hvorfor shell?](#page-6-0) [Innlogging](#page-7-0)
- Linux [lsystem](#page-8-0)
- Hvordan man [ytter seg i et](#page-9-0) Linux-ltre
- Enorm økning i bruk av kontainere, særlig med Docker
- I hovedsak basert på Linux, men også Windows
- Kubernetes er et system for å organisere oppsett og drift av containere
- Annonsert i oktober 2018: IBM kjøper Red Hat for 34 milliarder dollar
- Red Hat's Daniel Riek: "Kubernetes is the new operating system"

### Hva er et shell?

 $2990$ 

#### [Hva er Linux?](#page-0-0)

- [Linux](#page-1-0) [Linux-fordeler](#page-2-0) [Hvor brukes](#page-3-0) Linux?
- Linux og [kontainere](#page-4-0)

#### [Hva er et](#page-5-0) shell?

[Hvorfor shell?](#page-6-0) [Innlogging](#page-7-0)

Linux [lsystem](#page-8-0)

Hvordan man er seg i et Linux-ltre

- <span id="page-5-0"></span>• kommandobasert verktøy
- tar imot kommandoer fra tastatur
- Grensesnitt mot Linux-kjernen
- Et program som tolker input som kommandoer
- Utfører ordre ved å snakke med Linux-kjernen gjennom ett sett systemkall (system-API)

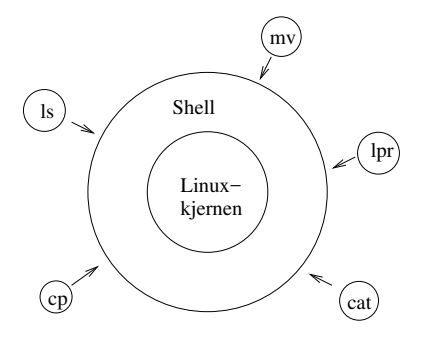

Figure: Linux-kommandoene sendes til shellet som er et skall rundt Linux-kjernen. Shellet sørger for at oppdraget det får blir utført ved å gjøre et sett av systemkall til kjernen.**K ロ ト K 何 ト K ヨ ト K ヨ ト**  $\equiv$ 

#### <span id="page-6-0"></span>[Hva er Linux?](#page-0-0)

[Linux](#page-1-0) [Linux-fordeler](#page-2-0) [Hvor brukes](#page-3-0) Linux?

Linux og [kontainere](#page-4-0)

[Hva er et](#page-5-0) shell?

#### [Hvorfor shell?](#page-6-0)

[Innlogging](#page-7-0) Linux

[lsystem](#page-8-0) Hvordan man

er seg i et Linux-ltre

# Hvorfor shell/kommandolinje?

- Stor frihetsgrad; "Alt" er mulig å gjøre
- Kompliserte oppgaver kan løses effektivt, ved å sette sammen mange små Linux-program; sort, grep, sed, cp, mv
- et programmeringsspråk: shell-script som kombinerer Linux-kommandoer; systemprogrammering
- Vanskelig å automatisere og replikere en lang sekvens av pek og klikk
- Mye brukt i Linux automatisering, Cloud, Docker, Kubernetes, Git, osv

**KORK (FRAGE) KERK EL POLO** 

# Innlogging

**KORK (FRAGE) KERK EL POLO** 

#### <span id="page-7-0"></span>[Hva er Linux?](#page-0-0)

[Linux](#page-1-0) [Linux-fordeler](#page-2-0) [Hvor brukes](#page-3-0) Linux?

Linux og [kontainere](#page-4-0)

[Hva er et](#page-5-0) shell?

[Hvorfor shell?](#page-6-0)

#### [Innlogging](#page-7-0)

Linux [lsystem](#page-8-0)

Hvordan man er seg i et Linux-ltre

### Hver bruker på et Linux-system har

- entydig brukernavn
- passord

Oversikt over alle brukere på systemet ligger i filen

• /etc/passwd

og de krypterte passordene ligger i filen

• /etc/shadow

Kan ikke leses av vanlige brukere, kun av root (superuser) Passordet settes/endres på OsloMet via web.

### Linux filsystem

 $\mathbf{A} \equiv \mathbf{A} + \mathbf{A} + \math$ 

 $2990$ 

#### [Hva er Linux?](#page-0-0)

[Linux](#page-1-0) [Linux-fordeler](#page-2-0) [Hvor brukes](#page-3-0) Linux?

Linux og [kontainere](#page-4-0)

[Hva er et](#page-5-0) shell?

[Hvorfor shell?](#page-6-0) [Innlogging](#page-7-0)

#### Linux fi[lsystem](#page-8-0)

Hvordan man [ytter seg i et](#page-9-0) Linux-ltre

<span id="page-8-0"></span>Filer er et helt sentralt Linux-begrep. Alle data lagres som filer og strømmer av data fra tastatur og andre devicer blir behandlet som om de var filer

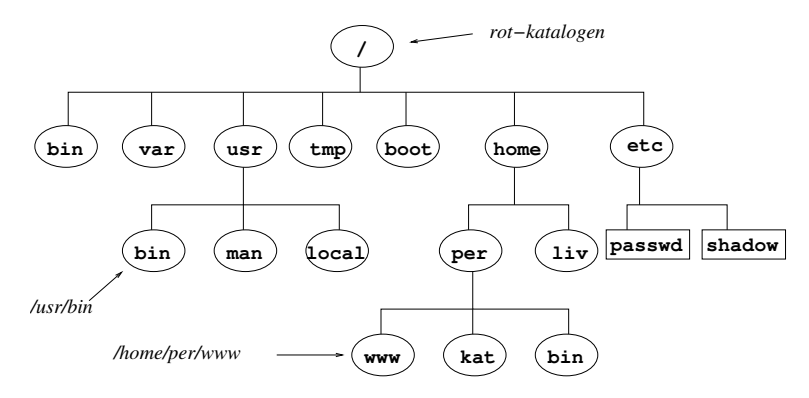

Figure: Et typisk Linux-filtre

# Hvordan man flytter seg i et Linux-filtre

K ロ ▶ K @ ▶ K 할 ▶ K 할 ▶ ... 할 ... 900

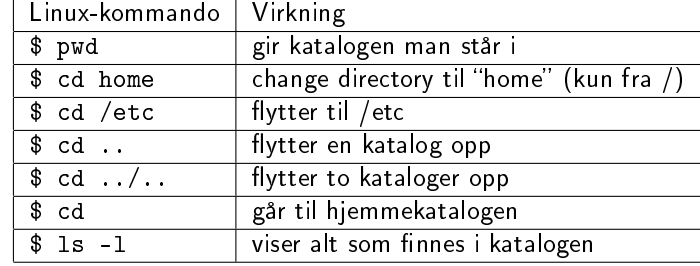

#### <span id="page-9-0"></span>[Hva er Linux?](#page-0-0)

[Linux](#page-1-0) [Linux-fordeler](#page-2-0) [Hvor brukes](#page-3-0) Linux?

Linux og [kontainere](#page-4-0)

[Hva er et](#page-5-0) shell?

[Hvorfor shell?](#page-6-0)

[Innlogging](#page-7-0)

Linux fi[lsystem](#page-8-0)

Hvordan man<br>fl[ytter seg i et](#page-9-0)<br>Linux-filtre